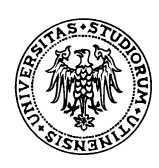

## **REGOLAMENTO PER L'ACCESSO AI LABORATORI INFORMATICI**

## **http://ainf.uniud.it/auledid**

- 1. I laboratori informatici, situati in appositi locali delle sedi d'Ateneo, sono costituiti da un insieme di stazioni di lavoro connesse a calcolatori server e a periferiche per la stampa degli elaborati.
- 2. L'accesso ai laboratori e l'uso delle apparecchiature è riservato a tutti gli studenti regolarmente iscritti e in regola con il pagamento delle tasse universitarie, ai corsi di laurea ed alle scuole di specializzazione dell'Università degli Studi di Udine, che necessitano dell'uso di strumenti informatici per lo sviluppo di attività di studio connesse ai corsi universitari seguiti. Gli iscritti ai corsi singoli o le altre figure (Socrates, Master, Erasmus, esterni, ... ) saranno gestiti con accordi specifici.
- 3. È vietato l'uso dell'aula per l'effettuazione di attività che non rientrino nell'attività didattica dei corsi universitari previsti dai piani di studi degli utenti.
- 4. Tutte le informazioni relative ai laboratori didattici sono reperibili all'indirizzo WEB http://ainf.uniud.it/auledid. Si prega di riferirsi a tale indirizzo per qualsiasi tipo di richiesta.
- 5. L'orario di apertura dei laboratori è stabilito e pubblicato all'ingresso di ogni laboratorio e all'indirizzo WEB di cui al punto 4.
- 6. È possibile riservare le aule, con priorità sulle altre attività, per cicli di lezioni ed esercitazioni tenute da docenti. Per svolgere una lezione è necessaria la prenotazione presso il polo di riferimento. Tale prenotazione deve avvenire perentoriamente entro il martedì precedente la settimana durante la quale verrà svolta la lezione.
- 7. Durante le lezioni sarà possibile per gli studenti non appartenenti alla lezione, usufruire dei PC liberi solo su consenso del docente.
- 8. AI ricevimento della segnalazione di chiusura del laboratorio o dell'inizio di una lezione da parte del personale di portineria o dei docenti sarà necessario sgomberare il laboratorio in 5 minuti. Oltre tale termine i sistemi verranno spenti o disconnessi d'arbitrio senza consentire il salvataggio dei documenti aperti.
- 9. Per l'utilizzo delle stazioni di lavoro saranno distribuiti a tutti gli studenti dei codici personali. L'utilizzo di tali codici per l'accesso ai sistemi, prevede l'assunzione di responsabilità riguardo le azioni dolose e colpose che tale accesso consente. È vietato permettere ad altri l'uso dei propri codici personali. Le responsabilità di eventuali operazioni illecite, saranno imputate al titolare dei codici. Si ricorda che è sempre indispensabile chiudere la propria sessione a fine lavoro *(Menu Avvio* - *Disconnetti).*
- 10. I docenti possono rivolgersi all'Area Servizi Informatici e Multimediali tramite l'apposito indirizzo WEB di cui al punto 4 per la creazione di un proprio codice d'accesso.
- 11. ln caso di smarrimento della password rivolgersi all'apposito ufficio istituito presso l'Area Servizi Informatici e Multimediali - sede Rizzi. Per orari e modalità del servizio visionare il sito WEB di cui al punto 4.
- 12. Ogni utente, per l'utilizzo dei sistemi del laboratorio, si impegna a rispettare:
	- le vigenti leggi e norme in materia di diritto d'autore, sicurezza, privacy, accesso ai sistemi informatici e telematici. Le norme e policy definite dal GARR (Gruppo per L'armonizzazione delle Reti della Ricerca - http://www.garr.it).
	- le regole per l'utilizzo della rete (netiquette).
- 13. È vietata l'installazione non autorizzata di software sulle stazioni di lavoro o sul server o la modifica dei parametri di sistema delle macchine.
- 14. Per le richieste di installazione del software didattico da parte dei docenti è necessaria la compilazione, almeno 15 giorni prima della lezione, dell'apposito modulo, disponibile all'indirizzo WEB di cui al punto 4.
	- a. Il software dovrà essere fornito dal docente interessato ed essere munito di regolare licenza d'uso.
	- b. Il software dovrà essere compatibile con il sistema operativo installato sui calcolatori del laboratorio e con le regole di sicurezza del laboratorio e in particolare l'utilizzo dovrà essere possibile con un codice non privilegiato (di tipo User).
	- c. Gli utenti potranno eseguire i file del programma ma non modificarli.

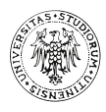

- d. Per i software particolari (GIS, CAD, ecc...) le installazioni dovranno essere eseguite in collaborazione con i docenti interessati e competenti sul prodotto.
- e. Sarà indispensabile eseguire una prova di funzionamento del software prima dell'installazione su tutte le macchine.
- f. Il software sarà disponibile non prima di sette giorni dalla data della prova di funzionamento.
- g. Il software verrà rimosso alla data di fine disponibilità indicata nel modulo di richiesta installazione.
- 15. Il materiale software installato sui sistemi non può essere copiato e distribuito in installazioni esterne al laboratorio o su computer e memorie di massa fisse o removibili personali.
- 16. Sulle macchine dei laboratori è installato un software di controllo delle attività svolte. Ogni utente è responsabile delle operazioni compiute con il proprio codice.
- 17. Non è consentito occupare le stazioni di lavoro e lasciare il laboratorio.
- 18. È consentita la memorizzazione di dati sui dischi locali 'D' dei calcolatori, che dovranno essere cancellati alla fine della sessione di lavoro. In ogni caso tali dati verranno periodicamente rimossi dai tecnici AINF senza preavviso e nelle ore di chiusura dei laboratori. Ogni utente possiede un area di memoria riservata sui server dove vengono salvati i documenti personali. Tali aree sono disponibili da ogni calcolatore ed hanno una dimensione massima fissata dall'AINF, salvo necessità particolari motivate da richiesta scritta dei docenti.

Ogni utente è responsabile dei dati contenuti nelle proprie aree personali.

Si consiglia di eseguire costantemente il backup dei propri dati.

Si declina ogni responsabilità derivante da:

- perdite dei dati degli utenti, accidentali o dovute a malfunzionamenti;
- cancellazione o alterazione dei dati degli utenti;
- copia e distribuzione dei dati degli utenti;
- danni a apparecchiature personali causati da malfunzionamenti hardware o software dei sistemi dei laboratori;
- danni a apparecchiature personali causati da eventuali virus contratti a seguito dell'uso dei sistemi dei laboratori.
- 19. Sono consentite le operazioni di stampa esclusivamente di materiale didattico ed entro i limiti massimi stabiliti. È operativo su ogni profilo utente un software che limita il numero di pagine stampabili a 300 per ogni semestre (gennaio-giugno; luglio-dicembre) e comunque a 600 stampe totali per anno solare (gennaio-dicembre). Per inizializzare il servizio e creare il proprio credito ogni utente dovrà effettuare almeno una stampa. L'utente è tenuto a munirsi della carta necessaria.
- 20. L'uso delle apparecchiature deve essere effettuato senza procurare rischi per sé e per gli altri utenti del laboratorio e nel rispetto delle normative vigenti in materia di sicurezza.

È vietato lo spostamento del video e/o del calcolatore dalla postazione di lavoro e non è comunque consentito modificare le connessioni di collegamento tra le diverse apparecchiature.

È vietato appoggiare capi di vestiario sulle attrezzature ed ostruirne in qualche modo le aperture di ventilazione.

- 21. L'utente è tenuto a verificare all'inizio della sua sessione di lavoro la regolarità di funzionamento delle apparecchiature e la presenza della dotazione del posto di lavoro e a segnalare eventuali mancanze contattando il servizio di cui al punto 25.
- 22. È vietato collegare alla rete dei laboratori periferiche o PC portatili personali.
- 23. Si rende noto che i laboratori sono dotati di sistemi di telesorveglianza. Le informazioni acquisite sono protette dalle leggi vigenti sulla privacy pertanto verranno utilizzate solo per scopi di sicurezza e messe a disposizione solo su richiesta delle autorità competenti.
- 24. Gli utenti hanno la possibilità di consultare all'interno dei laboratori i manuali in dotazione; non è consentito il prestito e l'uscita dei manuali e delle altre dotazioni ausiliarie dai locali dei laboratori.
- 25. Per assistere gli utenti in difficoltà, le aule informatiche sono dotate di un collegamento telefonico con personale apposito dell'AINF in grado di fornire informazioni o a cui segnalare malfunzionamenti. Per orari e modalità del servizio visionare il sito WEB di cui al punto 4. In caso di guasti ai sistemi o alle stampanti contattare tale servizio e NON tentare di risolvere i problemi autonomamente.
- 26. All'interno dei laboratori si deve mantenere un comportamento che non intralci le normali attività e che non rechi disturbo agli altri utenti; è tassativamente vietato fumare; è inoltre proibito introdurre e consumare cibi o bevande.
- 27. La trasgressione del presente regolamento comporterà la sospensione immediata del diritto di accesso ai laboratori ed eventuali azioni disciplinari. Per ogni evenienza non espressamente riportata nel presente regolamento si applicano le norme previste dai codici civile e penale.
- 28. Gli utenti sono invitati a contestare direttamente e a segnalare al personale preposto qualsiasi utilizzo improprio delle attrezzature.